## <span id="page-0-0"></span>**Functions of Specification window**

Using Specification window you can perform various actions that are necessary when working with model elements. Every model element has its own specification.

The following table describes only common functions of the Specification window.

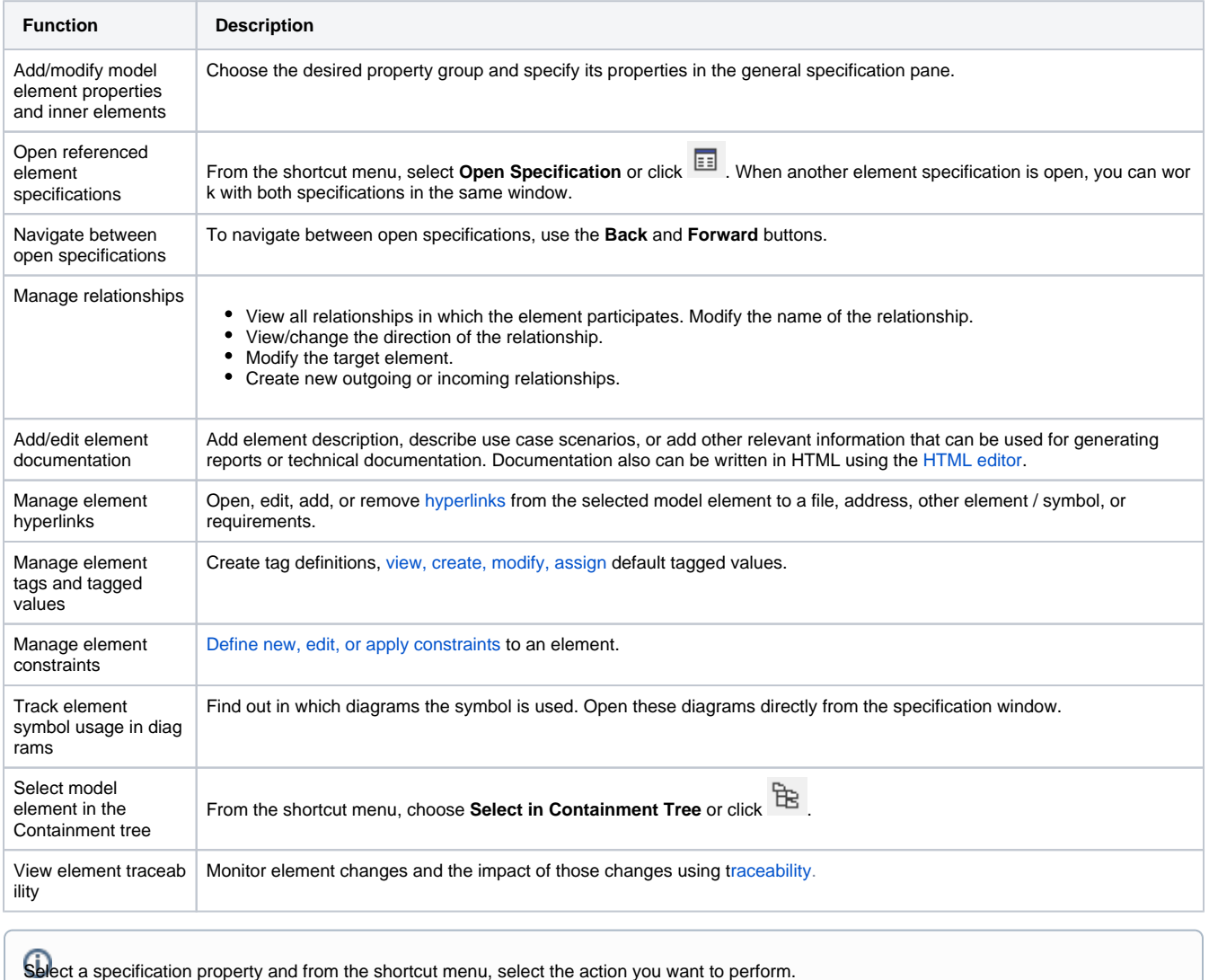

## **Related pages**

- [Functions of Specification window](#page-0-0)
- [Specification window toolbar](https://docs.nomagic.com/display/MD190SP2/Specification+window+toolbar)
- [Property group toolbar](https://docs.nomagic.com/display/MD190SP2/Property+group+toolbar)
- [Quick filter](https://docs.nomagic.com/display/MD190SP2/Quick+filter)